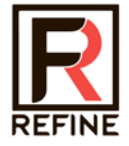

# Стоматологический цифровой визиограф

Guilin Refine Medical Instrument Co., LTD. RF-DSS-M001 Edition: V 1.0 Modify: 20211202

https://stomshop.pro/

## Содержание

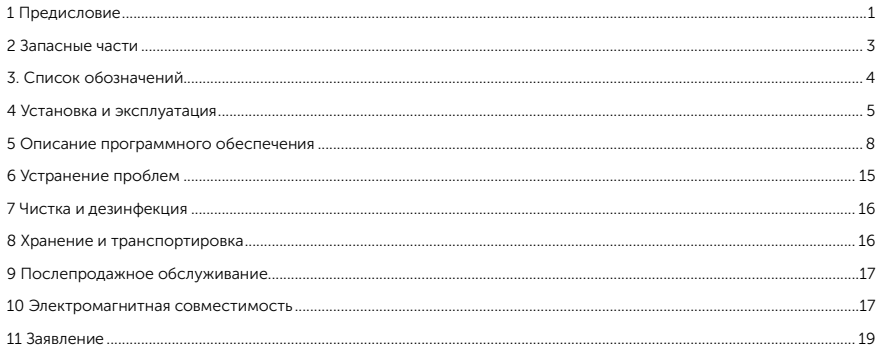

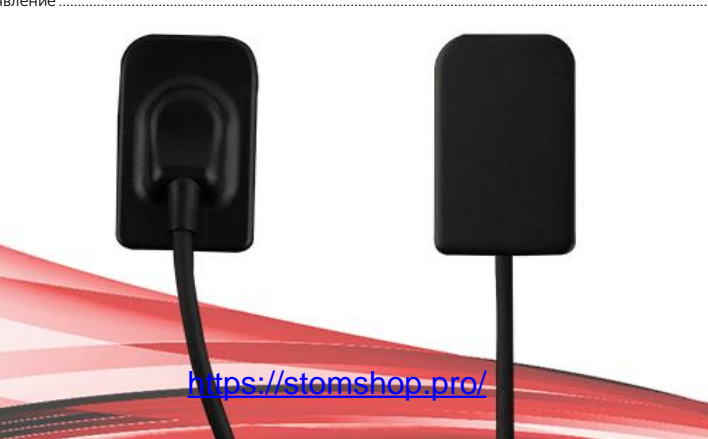

### <span id="page-2-0"></span>1 Предисловие

Перед началом работы прочтите данное руководство пользователя и обратите внимание на все меры предосторожности. Обеспечьте надлежащее хранение данного руководства пользователя, чтобы к нему можно было обратиться в любое время. Пожалуйста, используйте его правильно, исходя из полного понимания его содержания.

#### 1.1 Область применения

Стоматологические датчики R1 и R2 используются совместно с источниками рентгеновского излучения. Изделие используется для рентгенологического исследования зубов, диагностики структурных заболеваний зубов, челюстей и полости рта. Предполагается, что изделие будет использоваться в больницах и клиниках, эксплуатироваться и использоваться подготовленными специалистами под руководством врачей.

В соответствии с предполагаемым использованием R1/R2 и результатами оценки рисков определены основные характеристики изделия: получение изображения рентгеновским датчиком и обработка изображения.

Данное руководство содержит информацию о R1/R2. Все пользователи должны прочитать и понять данное руководство перед началом эксплуатации изделия. Вся информация в данном руководстве, включая иллюстрации, основана на прототипе устройства. Если в устройстве нет этих сведений, то они не будут применимы к данному устройству.

#### 1.2 Меры предосторожности

1.2.1 Не используйте и не храните оборудование вблизи легковоспламеняющихся химических веществ, таких как растворитель, бензол и т.д.

Если химические вещества прольются или испарятся, это может привести к пожару или повреждению изделия в результате контакта с электрическими частями внутри оборудования.

Не подключайте оборудование к другим устройствам, кроме указанных. Это может привести к травмам или повреждению изделия. Не устанавливайте и не используйте оборудование в следующих условиях, иначе это может привести к пожару, травмам или повреждению изделия:

- Вблизи источников воды;
- Под прямыми солнечными лучами;
- Вблизи кондиционера или вентиляции;
- Вблизи источника тепла, например, обогревателя;
- В соленой или кислой среде;
- Высокая температура и высокая влажность;
- Лед или конденсат;
- В среде, легко поддающейся вибрации;
- На склоне или в неустойчивой зоне.

1.2.2 Убедитесь, что кабель не завязан узлом или не намотан. Это может привести к повреждению оборудования или травмам.

1.2.3 Запрещается разбирать или модифицировать оборудование.

1

## https://stomshop.pro/

#### 1.2.4 Для предотвращения повреждения датчика и кабеля следуйте приведенным ниже инструкциям:

- Не перекручивайте, не сгибайте, не тяните и не пережимайте кабель.
- Не ударяйте и не роняйте оборудование.
- Не прикасайтесь к контактам разъема USB
- Не кладите вместе оборудование и острые предметы.

#### 1.2.5 При возникновении проблем отсоедините разъем USB и свяжитесь с поставщиком или местным дилером:

- При появлении дыма, странного запаха или ненормального звука.
- Если в оборудование попала жидкость или через отверстие проник металлический предмет.
- Если оборудование упало и было повреждено.

#### 1.3 Указания по эксплуатации

При использовании оборудования необходимо соблюдать следующие меры предосторожности. В противном случае могут возникнуть проблемы и оборудование может работать неправильно неправильно.

#### Перед использованием

- Перед подключением разъема USB убедитесь, что он сухой и чистый.
- При подключении разъема USB держите блок управления USB, не прикасайтесь к контактам разъема USB.

#### Во время использования

- Не перемещайте разъем USB во время использования датчика.
- Во время работы датчика его температура будет повышаться. Обратите внимание на температуру датчика, чтобы избежать риска получения травмы.
- Перед экспозицией или обновлением данных карты усиления или карты дефектов датчик должен прогреться в течение 15 минут.

#### Во время экспозиции

- Не перемещайте кабель или датчик во время экспозиции, иначе это может привести к появлению шумов или артефактов изображения, а также к получению некорректных изображений.
- Не используйте устройства вблизи оборудования, генерирующего сильное магнитное поле. В противном случае это может привести к появлению шумов, артефактов и даже неправильных изображений.

#### После использования

- После извлечения USB-порта, пожалуйста, позаботьтесь о разъеме USB, чтобы избежать риска его повреждения.
- Датчик следует хранить в месте, не содержащем химических веществ или газов, и вдали от воздействия неблагоприятных факторов, таких как давление, высокая температура, влажность, прямые солнечные лучи, пыль, оксиды или сульфиды.

#### <span id="page-4-0"></span>2 Запасные части

- 1. Датчик
- 2. Флэш-диск USB (программное обеспечение)
- 3. Держатель датчика
- э. дермательдатын<br>4. Защитный кожух
- 5. Донгл (USB-ключ)

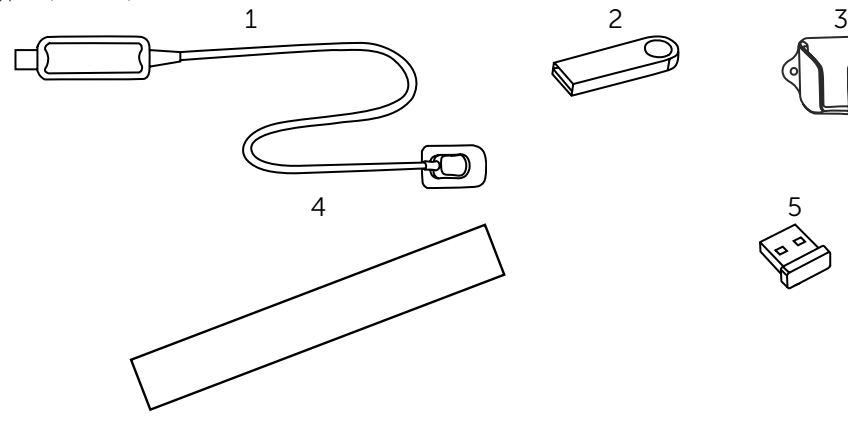

## <span id="page-5-0"></span>3. Список обозначений

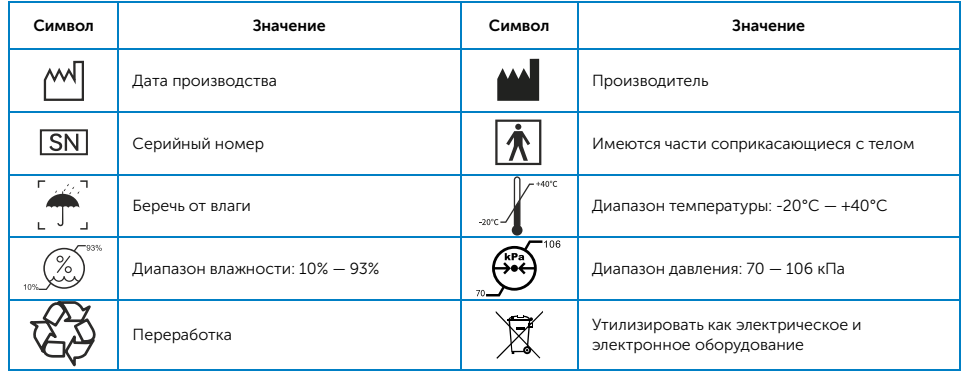

## <span id="page-6-0"></span>4 Установка и эксплуатация

#### 4.1 Требования к аппаратному и программному обеспечению

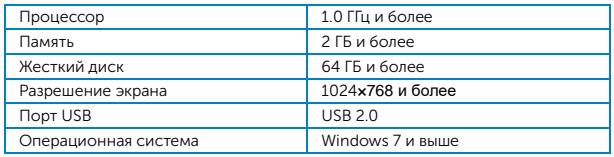

## 4.2 Установка

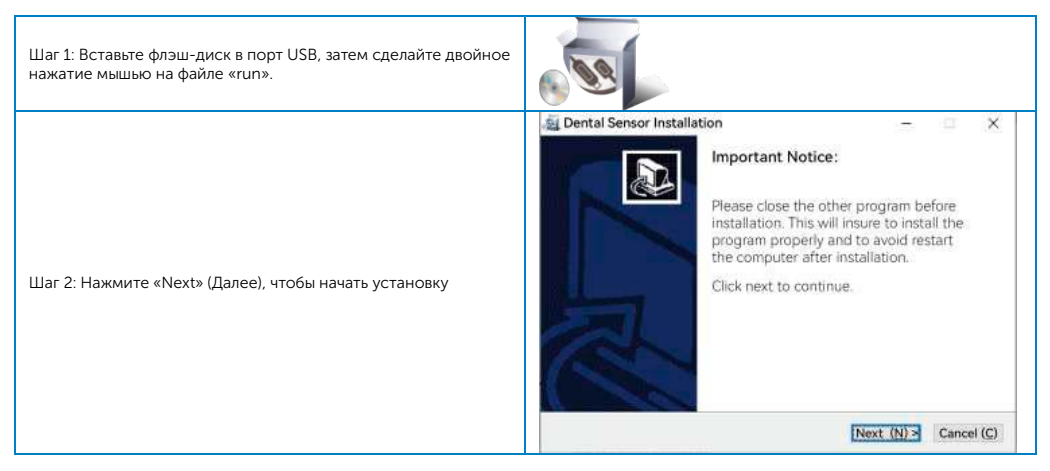

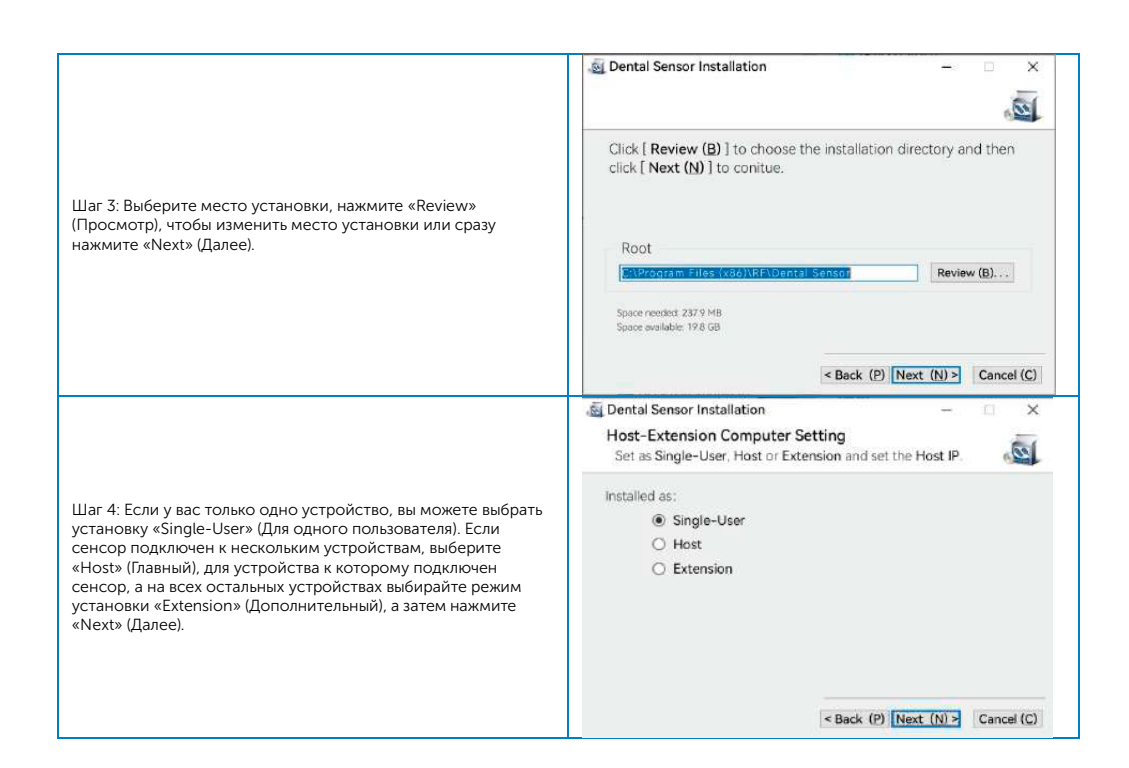

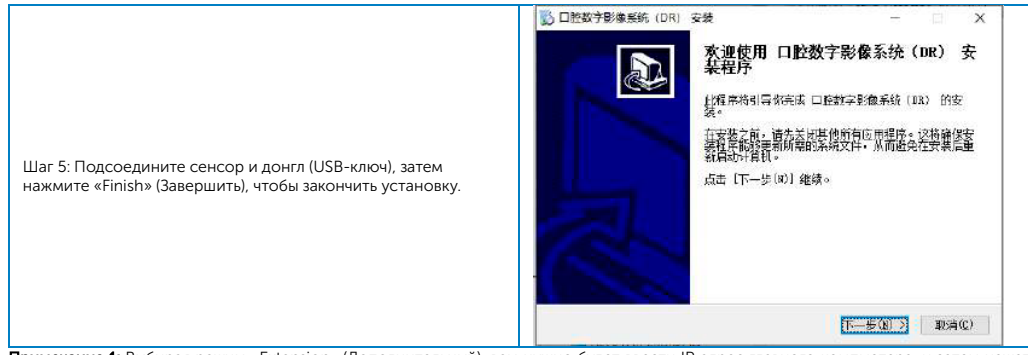

Примечание 1: Выбирая режим «Extension» (Дополнительный), вам нужно будет ввести IP адрес главного компьютера, и затем нажать «Next» (Далее) для продолжения.

Примечание 2: Донгл всегда должен быть подключен к устройству, использующему сенсор, иначе вы можете сделать только 50 снимков.

4.3 Установите в нужном месте держатель для сенсора

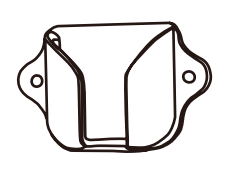

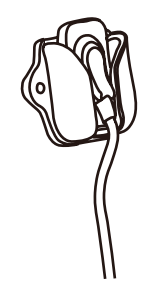

## <span id="page-9-0"></span>5 Описание программного обеспечения

5.1 Введите имя пользователя и пароль, затем нажмите «Confirm» (Подтвердить), чтобы запустить программу:

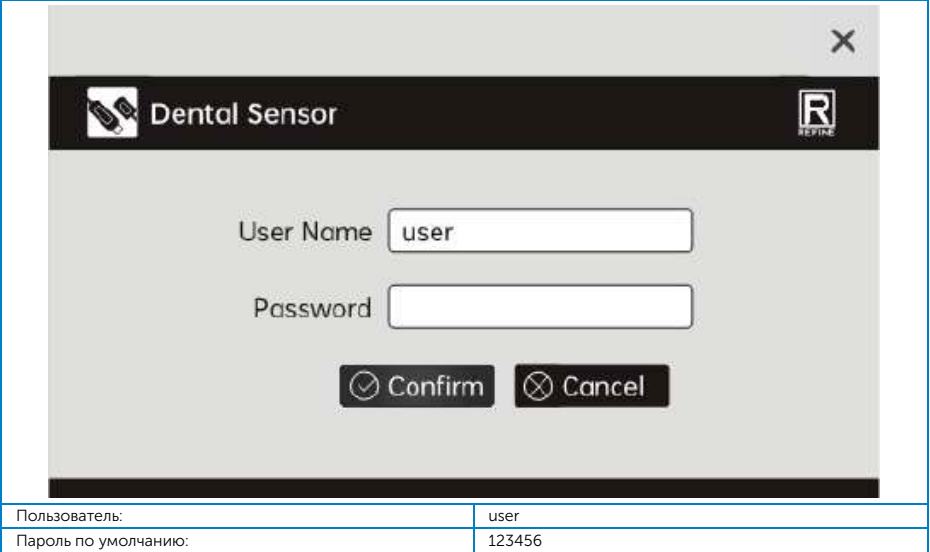

## 5.2 Описание страниц программы

5.2.1 Рабочая страница

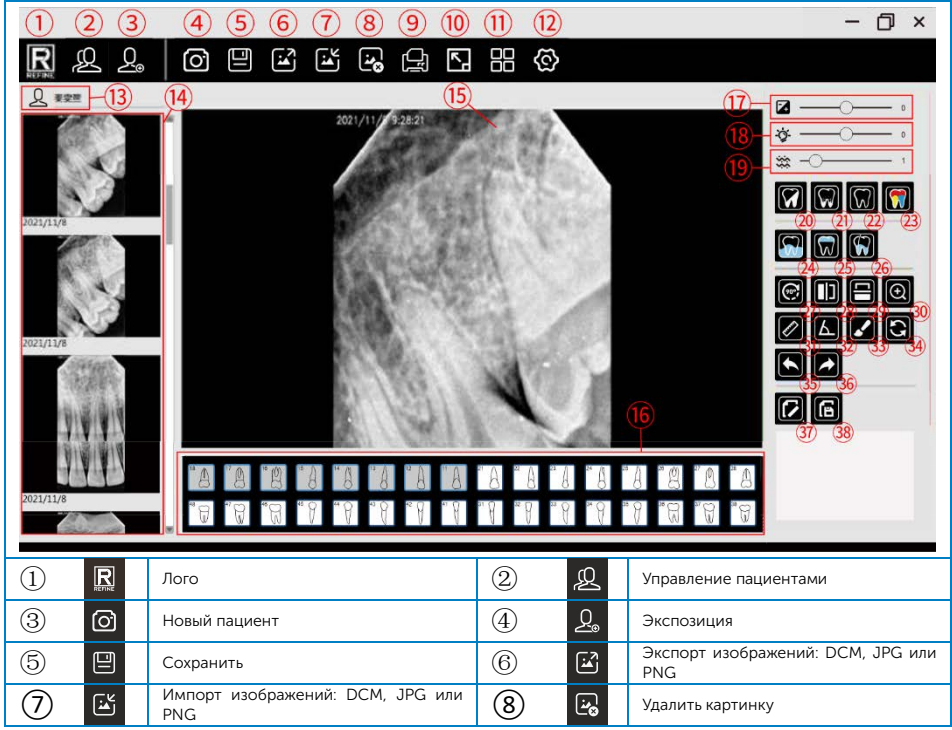

9 https://stomshop.pro/

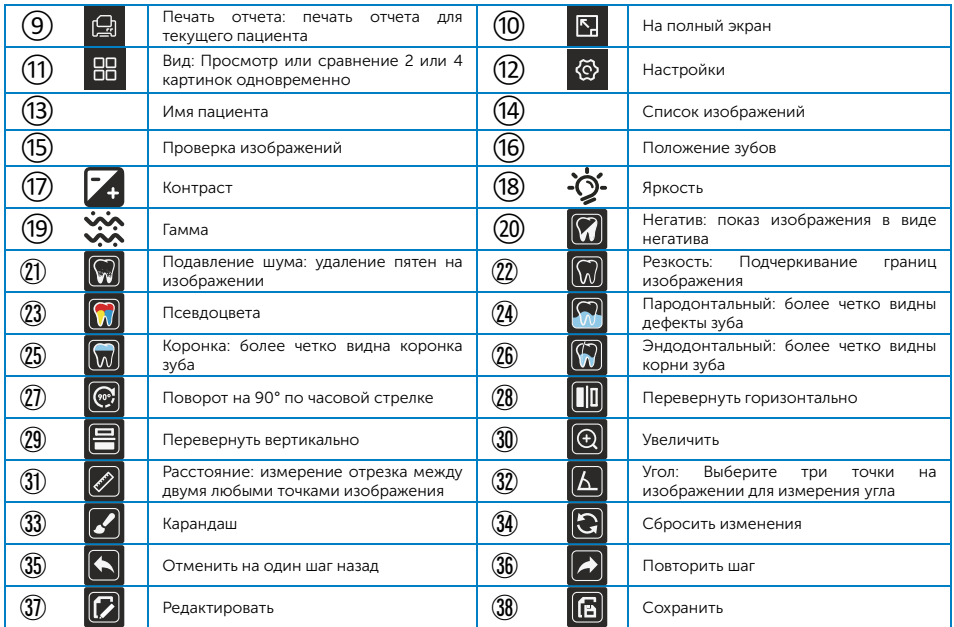

#### 5.2.2 Управление пациентами

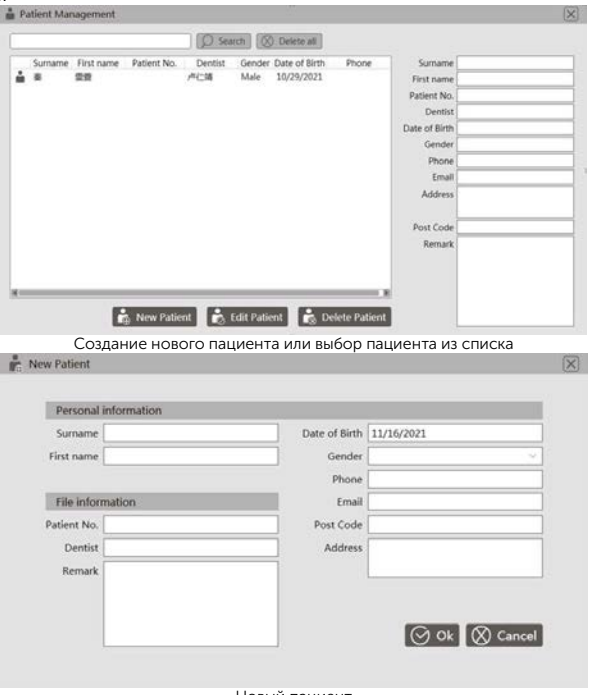

Новый пациент

После создания нового пациента или выбора пациента из списка, происходит переход напрямую к интерфейсу управления изображениями пациента, как показано на картинке ниже:

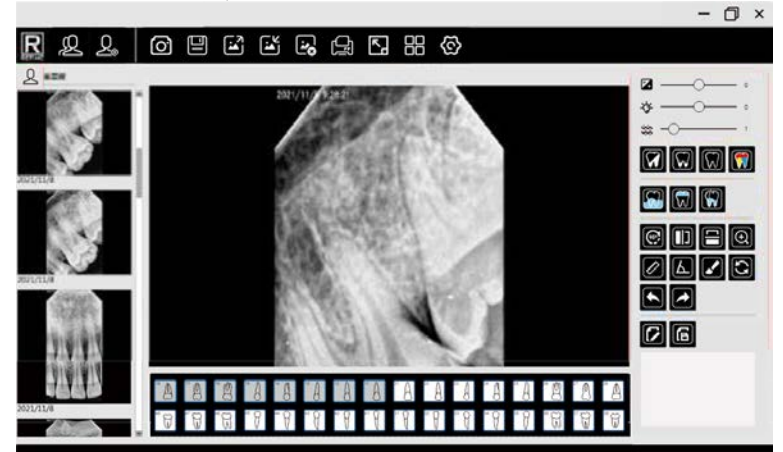

#### 5.2.3 Съемка изображений

Примечание: Пожалуйста, при первом запуске программы, перед съемкой, выберите файл калибровки, для улучшения качества изображения. Способ установки следующий:

Шаг 1: Вставьте устройство в USB и подключите сенсор.

Шаг 2: В настройках выберите раздел «Device» (Устройство)и нажмите кнопку «Import calibration file» (Импортировать файл калибровки).

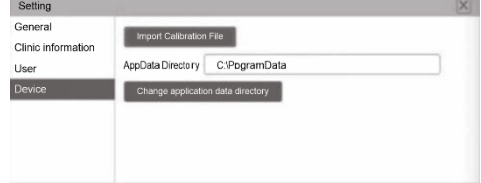

12 https://stomshop.pro/

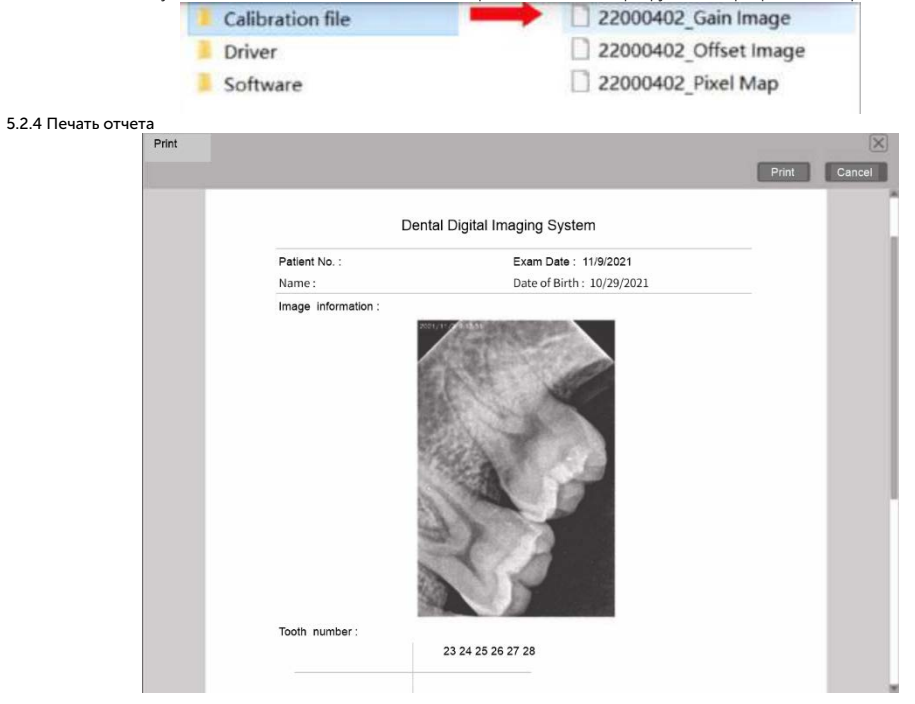

Шаг 3: Найдите папку под названием «Calibration File» на USB флеш-диске и импортируйте все три файла калибровки.

#### 5.2.5 Настройки

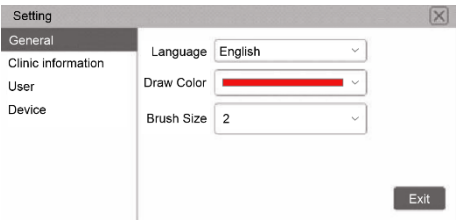

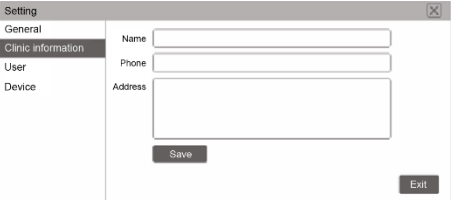

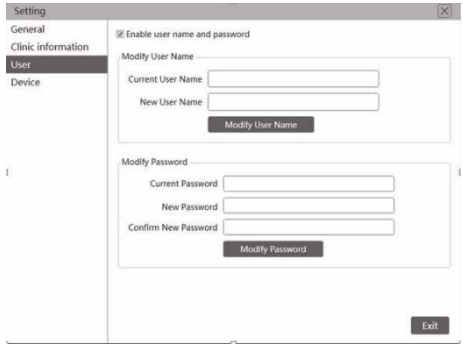

Общие настройки для выбора языка, цвета и толщины линии Ввод клинической информации для включения в отчет

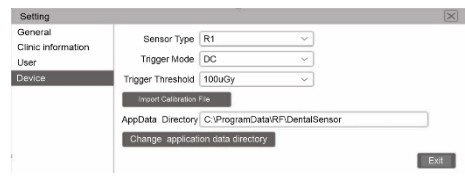

Страница настроек устройства, для выбора типа сенсора, режима срабатывания и порога срабатывания спуска съемки, директории данных

Ввод имени нового пользователя и его пароля

## <span id="page-16-0"></span>6 Устранение проблем

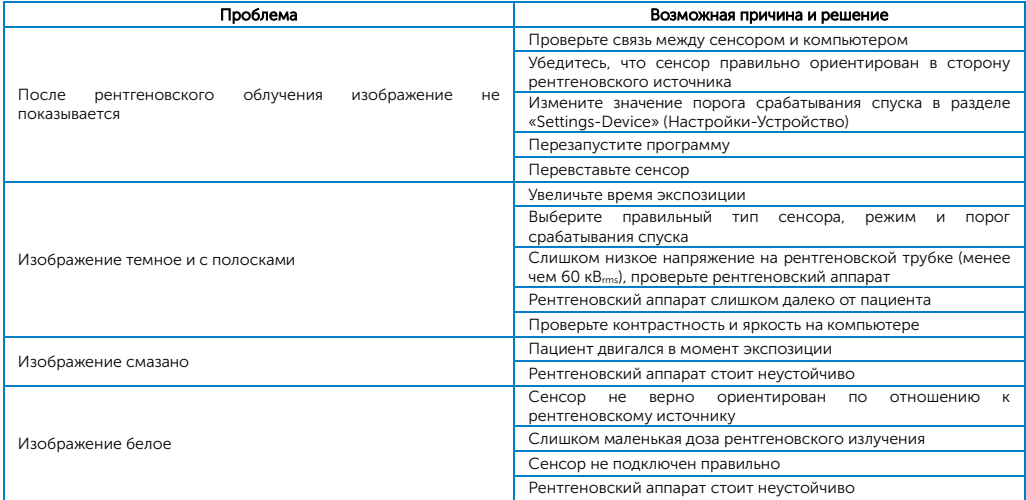

### <span id="page-17-0"></span>7 Чистка и дезинфекция

7.1 Чтобы еще больше исключить скрытую опасность перекрестного заражения, помимо использования одноразовой защитной оболочки, датчик и передние 40-сантиметров кабеля следует очищать и дезинфицировать перед каждым новым пациентом. Рекомендуемым дезинфицирующим средством для очистки и обеззараживания является 70%-ный опопропанол. Для протирания и дезинфекции поверхности рекомендуется использовать салфетку, опрысканную дезинфицирующим средством, не содержащим альдегидов.

7.2 Непригодные методы очистки и дезинфекции

7.2.1 Во избежание абразивного износа не используйте для очистки жесткие инструменты.

7.2.2 Запрещается использовать следующие дезинфицирующие средства: трихлорэтилен, дихлорэтилен, гидрохлорид аммония, хлорированные углеводороды и ароматические углеводороды, дихлорэтан, метиленхлорид и метилкетон. 7.2.3 Не распыляйте дезинфицирующее средство непосредственно на рентгеновский датчик.

#### <span id="page-17-1"></span>8 Хранение и транспортировка

#### 8.1 Хранение

8.1.1 С данным устройством следует обращаться осторожно, вдали от источника землетрясения, устанавливать или хранить в прохладном, сухом и вентилируемом месте.

8.1.2 При хранении не смешивать его с токсичными, коррозионными, легковоспламеняющимися и взрывоопасными материалами. 8.1.3 Изделие следует хранить в условиях относительной влажности 10%~95%, атмосферного давления 70 кПа~106 кП и температуре  $-10^{\circ}$ C ~  $+55^{\circ}$ C.

#### 8.2 Транспортировка

8.2.1 При транспортировке следует избегать сильных ударов и вибраций. Обращаться с устройством следует осторожно, избегая перевертывания.

8.2.2 При транспортировке не допускается смешивание с опасными грузами.

8.2.3 При транспортировке следует избегать попадания солнечных лучей, дождя и снега.

### <span id="page-18-0"></span>9 Послепродажное обслуживание

С момента продажи, если устройство не будет нормально работать из-за проблем с качеством, наша компания будет нести ответственность за обслуживание в соответствии с гарантийным талоном. Сроки и объем гарантии указаны в гарантийном талоне. Данное устройство не содержит деталей, которые можно обслуживать самостоятельно, поэтому техническое обслуживание устройства должно осуществляться специально назначенными профессионалами или специальным техником.

Мы не несем ответственности за дефекты или их последствия, если они могут быть прямым следствием действий или модификаций со стороны клиентов или третьих лиц.

#### <span id="page-18-1"></span>10 Электромагнитная совместимость

#### 10.1 Таблица соответствия требованиям по электромагнитной интерференции

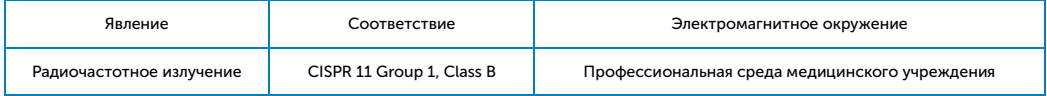

## 10.2 Таблица соответствия требованиям стандартов

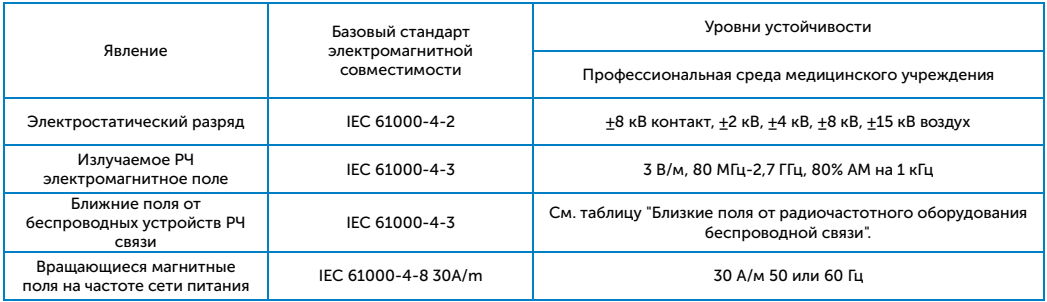

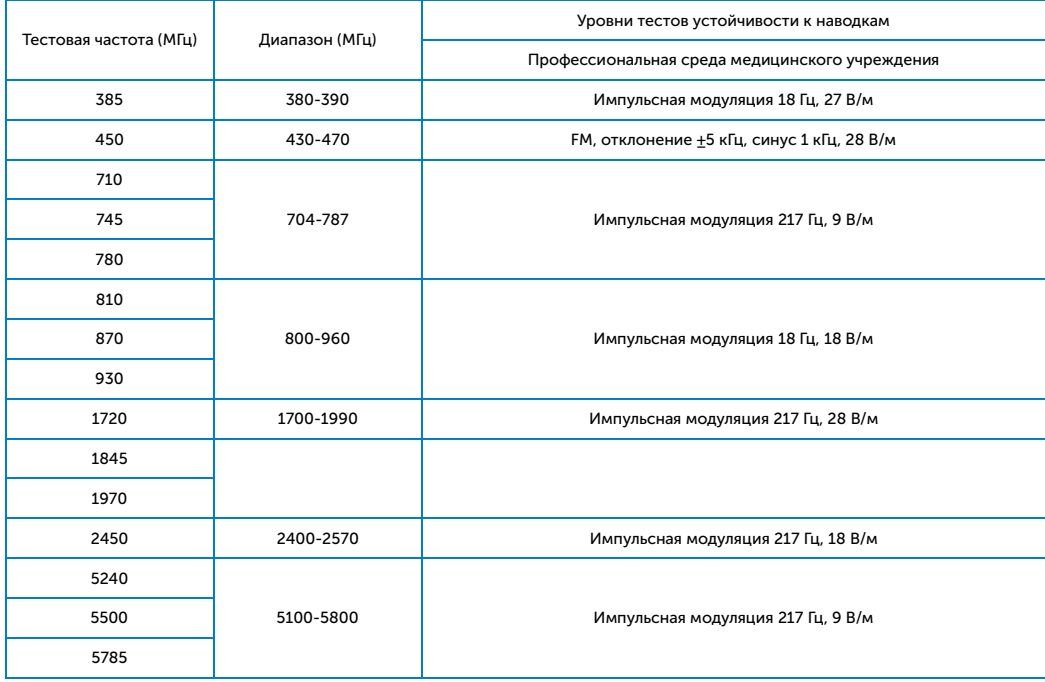

#### 10.2.2 Ближние поля от радиочастотного оборудования беспроводной связи

Рекомендуемые расстояния между портативным или мобильным устройством радиочастотной связи и детектором:

Портативные устройства ВЧ-связи, включая антенны, могут воздействовать на медицинское электрооборудование. В предупреждении должно быть указано допустимое расстояние использования, например, "использовать не ближе 30 см (12 дюймов) от любой части i-Sensor H1 / i-Sensor H2, включая кабели производителя".

#### 10.2.3 Кабель, обеспечивающий электромагнитную совместимость

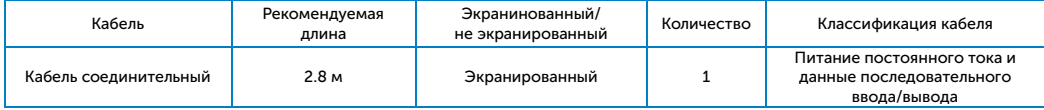

#### 10.2.4 Электромагнитная совместимость (ЭМС)

Стоматологический датчик требует особых мер предосторожности в отношении ЭМС, его установка должна производиться уполномоченным персоналом с соблюдением рекомендаций по ЭМС, приведенных в руководстве пользователя. Изделие при эксплуатации может создавать помехи для портативных и мобильных устройств радиочастотной связи, таких как мобильные (сотовые) телефоны. Электромагнитные помехи могут привести к некорректной работе системы и возникновению потенциально опасной ситуации.

Стоматологический датчик не следует ставить в стопку или рядом с другими устройствами. Если это неизбежно, проверьте изделие.

Стоматологический датчик соответствует стандартам IEC60601-1-2:2014 и EN60601-1-2:2015 как по помехоустойчивости, так и по эмиссии.

Принадлежности, передатчики и кабели, не указанные в руководстве пользователя или продаваемые вместе с изделием, могут привести к увеличению излучения или снижению помехоустойчивости изделия.

#### Примечание:

Без прямого согласия нашей компании несанкционированные изменения или модификации оборудования могут привести к проблемам электромагнитной совместимости данного оборудования или другого оборудования.

#### <span id="page-20-0"></span>11 Заявление

Все права на внесение изменений в конструкцию оборудования, технологию изготовления изделия или аксессуаров, руководство по эксплуатации и содержимое упаковки в любое время сохраняются за производителем без дополнительного уведомления.

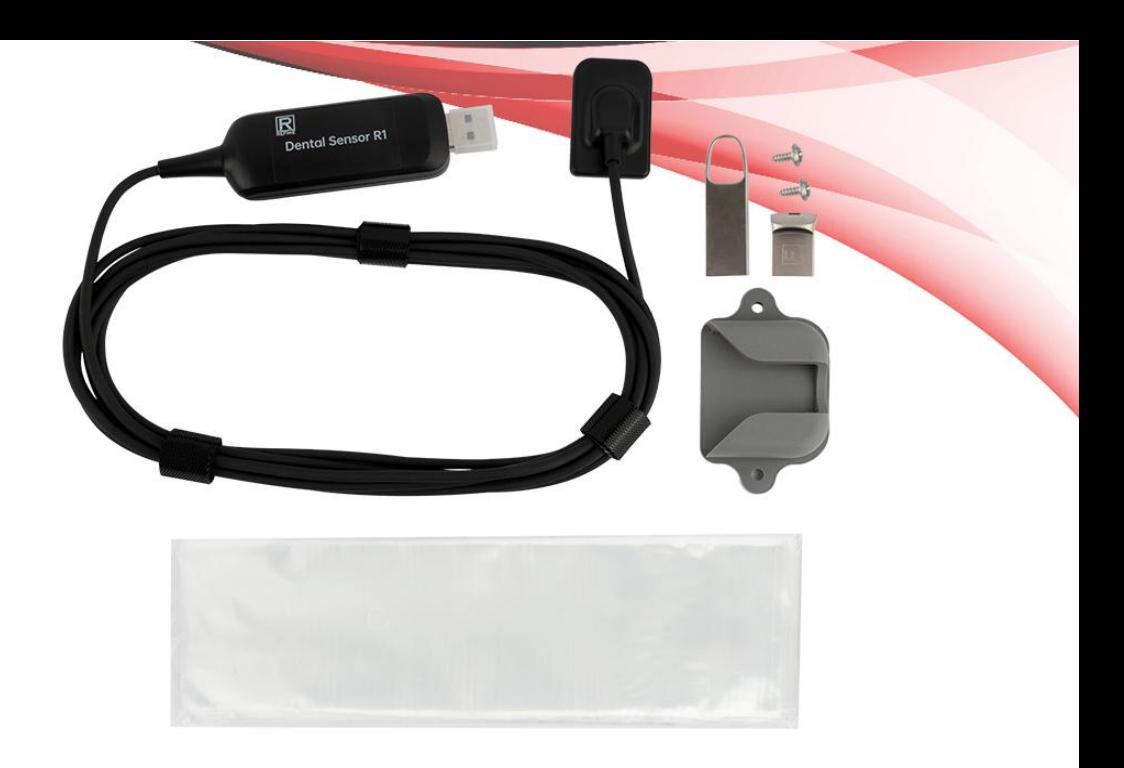

**MA** 

Guilin Refine Medical Instrument Co., Ltd.

№ 8-3, Информационный индустриальный парк, Зона высоких технологий, Район Цисин, Гуйлинь, Гуанси, 541004, КНР Тел.: +86-773-7796686 E-mai[l: Refine@refine-med.com](mailto:Refine@refine-med.com) Веб-сайт: http://www.refine-med.com

## Инструкция по послепродажному обслуживанию и гарантии

1 Срок действия:

Один год гарантии.

2 Область действия гарантии:

В течение гарантийного срока действия мы несем ответственность за любые неисправности, вызванные проблемами качества или техникой и конструкцией изделий.

- 3 Гарантия не распространяется на следующие случаи:
- 1) Повреждения, вызванные нарушением инструкции по эксплуатации или отсутствием необходимых условий.
- 2) Ущерб, вызванный неправильной эксплуатацией или несанкционированным демонтажем.
- 3) Повреждения, вызванные нежелательной транспортировкой или консервацией.
- 4) Отсутствует пломба дистрибьютора или не заполнен гарантийный талон.

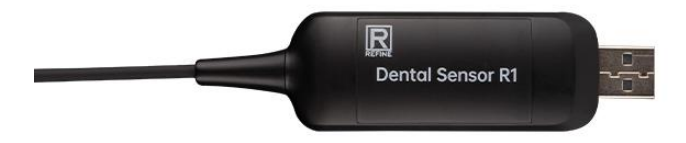

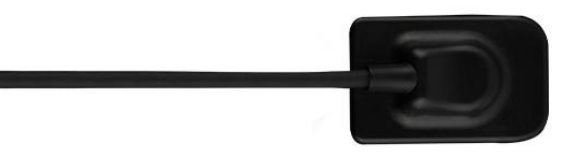

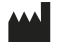

#### Guilin Refine Medical Instrument Co., Ltd.

№ 8-3, Информационный индустриальный парк, Зона высоких технологий, Район Цисин, Гуйлинь, Гуанси, 541004, КНР Тел.: +86-773-7796686 E-mai[l: Refine@refine-med.com](mailto:Refine@refine-med.com) Веб-сайт: http://www.refine-med.com

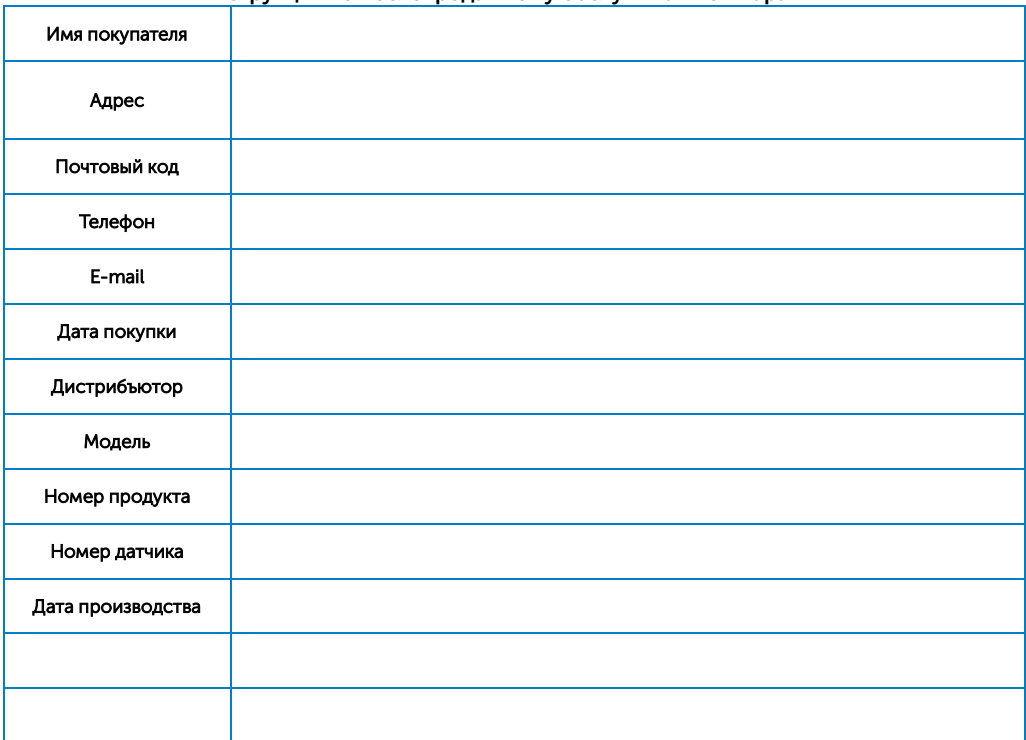

## Инструкция по послепродажному обслуживанию и гарантии